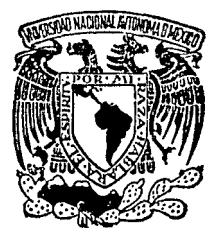

# UNIVERSIDAD NACIONAL AUTONOMA DE MEXICO

## FACULTAD DE CONTADURIA Y ADMINISTRACION

# **REVISION Y SUPERVISION** AL PROCESAMIENTO FLECTRONICO DE DATOS EN LA AUDITORIA ADMINISTRATIVA

FALLA DE CRIGEN

SEMINARIO DE INVESTIGACION CONTABLE QUE PARA OBTENER EL TITULO DE LICENCIADO EN CONTADURIA RESE N. т A JOSE ARTURO AGUAS ROMERO

DIRECTOR DEL SEMINARIO: C. P. JOAQUIN BLANES PRIETO

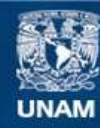

Universidad Nacional Autónoma de México

**UNAM – Dirección General de Bibliotecas Tesis Digitales Restricciones de uso**

# **DERECHOS RESERVADOS © PROHIBIDA SU REPRODUCCIÓN TOTAL O PARCIAL**

Todo el material contenido en esta tesis esta protegido por la Ley Federal del Derecho de Autor (LFDA) de los Estados Unidos Mexicanos (México).

**Biblioteca Central** 

Dirección General de Bibliotecas de la UNAM

El uso de imágenes, fragmentos de videos, y demás material que sea objeto de protección de los derechos de autor, será exclusivamente para fines educativos e informativos y deberá citar la fuente donde la obtuvo mencionando el autor o autores. Cualquier uso distinto como el lucro, reproducción, edición o modificación, será perseguido y sancionado por el respectivo titular de los Derechos de Autor.

 $\mathbf{f}$ **ISIROBICCION** 

Pág.

 $\ddot{ }$ 

### CAPITULO 1

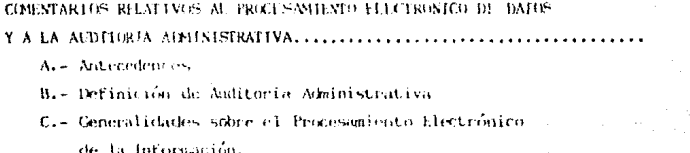

D. - Marco Legal.

### CAPITULO II

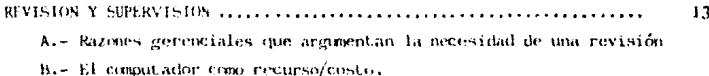

C.- Usando el computador.

### CAPITULO III

### CONCEPTO GENERICO DE COMPUTADORA ............... 24 A.- Elementos físicos.

- 1.- Unidad de Procesamiento Central.
	- a) Unidad de Control.
	- b) Unidad de Lógica-aritmética.
	- c) Memoria principal.

(Breve disgressión sobre la memoria principal y el "byte").

## 2.- Equino periférico

- a) Terminales
- b) Impresoras
- c) Almacenadores secundarios

B.- Elementos de programación.

- 1. Para la programación de sistemas.
- 2. De programación especializada.

## CAPITULO IV

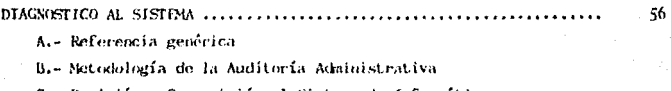

C.- Revisión y Supervisión al Sistema de Informática.

D.- Pre-conclusión.

CONCLUSIONES ...

### ВІВІ ГОЗВАРТА.

75

## **THTRODHCCT**

En la actualidad se ha dado un auge significativo al procesamiento de la información contable a través de sistemas electrónicos.

El incesante crecimiento en el volumen de las operacio-nes de las empresas ha ocasionado que el adelanto tecno-16gico en el campo del procesamiento electrónico de da-tos avance rápidamente. Por demás resulta evidente, lo práctico de manejar la información financiera por estos medios, encuadrando en un marco bien definido su función.

Aumentar las probabilidades de éxito es una meta; regu-lar el buen funcionamiento es bueno y lograr la eficiencia en el funcionamiento departamental, más aún. El éxi to de esta premisa estriba en la correcta aplicación de la acción revisora al ente, esto es, supervisar y eva -luar aquellas áreas estratégicas de las cuales se sospeche una irregularidad que influva significativamente hacia las demás.

#### CAPITULO  $\mathbf{I}$

## COMENTARIOS RELATIVOS

AL PROCESAMIENTO ELECTRONICO DE DATOS

Y A LA AUDITORIA ADMINISTRATIVA.

#### **AMTECFDEHTES**  $\Lambda$

El desarrollo de este trabajo no implica una recopila-ción de información, sino mostrar las referencias más importantes o significativas a la revisión y supervisión del sistema de informática, es decir, mostrar un panorama general del procesamiento electrónico de la informa-ción, su función y la relevancia de mantemer en custodia un área estratégica del ente.

Tenemos en el desarrollo de la humanidad una incesante lucha por encontrar aquellas herramientas cuya función sea agilizar y facilitar el desempeño de las labores del hombre. Tras esta búsqueda los resultados no se han hecho esperar; y así tenemos que desde que el comercio existe, con 61 han aparecido necesidades de poseer infor mación mediata e inmediata, la cual se ha buscado procesar de manera rápida y eficiente, dando como resultado la aparición de inventos tales como el ábaco. Pero el constante desarrollo ha llevado a buscar y crear herra-mientas que además de satisfacer necesidades de información también cubren necesidades administrativas, teniendo como más reciente consecuencia la aparición e integra ción de las máquinas computadoras.

"Han pasado apenas algo más de dos décadas desde el adve nimiento de lós primeros computadores de alta velocidad y totalmente automáticos; sin embargo, ya se están utilizando ampliamente y están destinados indudablemente a ejercer una considerable influencia sobre el futuro desarrollo de muchos de los aspectos de la sociedad en que vivimos ".  $^1$ 

1. COMPUTACION I (Introducción pag. 1)

.<br>"El deseo de hacer la computación menos laboriosa, ha motivado el desarrollo y la construcción de numerosas calculadoras mecánicas como avuda al trabajo de computa ción. El computador automático moderno representa la última adición a una larga línea de aparatos calculadores, que se remonta por miles de años hasta el equipo. v el ábaco".1

Por otra parte, tenemos sue en sus inicios la Contadu-ría Pública desarrolla la función de Auditoría, que consiste fundamentalmente en un trabajo de vigilancia o de policía , y su objetivo era detectar fraudes y errores.

Los medios para alcandar tal objetivo, consistían en un detallado análisis de las transacciones. El conocimien to del auditor cobre tendaría de libros era su habilidad más importante.

El computador ha originado cambios importantes en los sistemas de información de los negocios, extendiéndose tanto en su alcance como en su operación. Los primeros sistemas de procesamiento en computadoras tendian a incorporar en éste las labores de detalle existentes. Pron to, sin embargo, se empezaron a desarrollar sistemas que abarcan áreas más grandes en las empresas y que incorporaban técnicas analíticas orientadas a las decisiones que no era posible tener en sistemas más elementales. -Por tanto, aun cuando muchos sistemas de procesamiento de información hacia niveles más altos se hace más evi-. dente, El Auditor, en consecuencia, se enfrenta no sólo a un computador sino a nuevos conceptos de sistemas.

COMPUTACION I (Introducción pág. 1)

Entendemos también que el procesamiento electrónico de la información no disminuve en manera alguna la necesidad de evaluar el sistema de control interno. Por el contrario. la revisión del control interno debe ser más enfatizada para cerciorarse de que es efectivo. Este énfasis se hace necesario po: la concentración del proce samiento de información en un sistema de procesamiento electrónico de información y con la aparición de nuevos controles we deben ser enlazados y evaluados.

Por lo anteriormente extenesto podremos plantear proposiciones referentes a la adquisición uso y aplicación de los equipos de computo.

- Si es útil para la empresa conocer la funcionalidad de un área en equipo o ambos en conjunto es conveniente revisar y supervisar su actuación en el ento.
- Si una decisión fue tomada considerando todos los elementos de juicio para ello el fruto de la decisión tomada será bueno.
- Si es trascendente la participación de los -equipos modernos para sistematizar la información entonces el cuidado que para él se tenga será pertinente efectuarlo.

#### DEFINICION DE AUDITORIA ADMIEISTRATIVA B.

Existen varias definiciones de Autidoría Administrativa. Sin duda alguna, cada una de ellas aporta una verdad de lo que es. Así tenemos que William P. Le mard defino a la auditor<sup>f</sup>a administrativa como "el examen comprensivo y constructivo de la estruptura de una empresa, de una institución, una sección del gobierno o cualquier parte de un organismo en cuanto a sus planes y objetivos sus métodos y controles, su forma de operación y sus facilidades humanas y físicar".1

Otro punto de vista lo encontramon con el Dr. y C.P. --Fabián Martínez Villegas, quien dice al respecto: "La - auditoria administrativa contrituye una opertunidad para mostrar que es lo que un negocio está logrando. Es una "audiencid" en la cual los asistentes puden enterarse de lo que ha logrado con respecto a las políticas y programas sobre los que se hace la auditoría. La auditoría administrativa suministra una opertunidad específica para el éxamen de todas las partes integrantes o determina das partes, de las actividades, de las relaciones de -amplendot en el negocio".2

Carlos Enrique Anaya Sánchez define a la auditoría administrativa así: "Es la técnica que tiene como objetivo revisar supervisar y evaluar la administración de una empresa".

José Antonio Fernández Arena expone: "La auditoría administrativa es la revisión objetiva, metódica y completa de la satisfacción de los objetivos institucionales, con base a los níveles jerárquicos de la empresa, en cuanto

1. La Auditoria Administrativa.- J. Antonio Fernándes A. 2. Auditoria Administrativa. - Carlos E. Anaya S.

a su estructura, y a la participación individual de los integrantes de la institución".

Cada autor expene una definición y en esencia, todos se refieren a lo mismo, al examen crítico constructivo de los eventos de la empresa referidos a una parte de ella v su integración sistemática. Es mi opinión, la definición más concisa y completa es la citada por José Antonio Fernández Associo

Desde un punto de vista más específico podemos decir -que la Auditoría Administrativa tiene como finalidad -examinar una empresa como un todo, o bien una función específica de un departamento o grupo de departamentosevaluando la cauacidad administrativa en todos los niveles descubriendo todas las deficiencias que existan e -informando cemo eliminarias. Otra finalidad es confir-mar a la dirección que las políticas y procedimientos de la embresa están siendo cumplidas, revisar los planes y objetivos generales, estudiar nuevas ideas, mejorías y nuevas clases de equipo. las causas de variaciones, el mejor uso de los recursos humanos y físicos, etc., para determinar si la empresa está produciendo los beneficios propuestos.

1. La Auditoría Administrativa. J. Antonio F. Arena

### GENERALIDADES SOBRE EL PROCESAMIENTO ELECTRONICO DE  $\mathcal{C}$ . LA TNFORMACION.

El Computador es una herramienta cuya versatilidad im-plica adaptarlo al ambiente dende va - a desarrollar su  $Function:$ 

Es importante mencionar que, al igual que cualquier ele mento perteneciente a la organización, es susceptible de no ser correctamente adaptado al medio en el cual se ouiere utilizar. Por le tanto me referiré a continua-ción a las razones más válidas para aceptar el procesamiento de la información a través de sistemas eléctroni cos.

- Aceleran el servicio a los clientes.
- Evitan el empleo de personal adicional.  $\ddot{\phantom{a}}$
- Mantienen mejor control de inventario.
- Permiten crear informes administrativos mas exactos puntuales y completos.
- Facturan a los clientes con mayor rapidez o frecuencia.
- Recomiendan el abandono de clientes con transaccio- $\sim$  10  $\,$ nes insignificantes o lentos de pagar.
- Indican fuentes de utilidades inexploradas.
- Liberan de labores rutinarias al personal, permitién dole dedicarse a tareas más importantes.

Desde el momento en que sea integrado a la organización el sistema informático, se debe identificar tanto los puntos fuertes como los débiles y aislar áreas que pueden mejorarse. Una revisión y supervisión de los siste mas con los que opera el ente provecrá el diegnóstico.

Cada vez será más evidente que desde que se decidió ope rar con un sistema de procesamiento electrónico de da-tos también hubo necesidad de introducio una disciplina mão rígida en los procedimientos destinados al tratamien to de la información. La programación de una computadora debe ser coherente y apropiada a los uroblemas a re-solver. Algunos hombres de negocios se dan cuenta de -que el análisis de sistemas (la definición metódica de los problemas) es una labor demasiado compleia.

A este respecto James Lines dice:

"La computadorización no es aconsejable normalmente en las situaciones de existencias excesivas, al menos hasta que se haya conseguido controlar éstas por medio de un sistema administrativo. Dos razones abonan esta afirmación.

- ı. El problema principal, una vez diseñado el sistema, no consiste en decidir qué parte de las existen-cias es excedente, sino como utilizar y disponer ventajosamente de ese excedente. Se trata de una decisión cualitativa, que se toma mejor valiéndose del juicio individual que de reglas estadísticas.
- $2.$ Por muy bien que se hayan desarrollado los siste-mas computarodizados y por mucho que se basen en programas ya probados, su introducción plantea --siempre problemas. Cuando la empresa ha venido utilizando un sistema manual deficiente, los --

(inputs) del nuevo sistema serán al principio tan impre cisos que el output (resultados da información) carece rân casi de sentido. Es necesario imponer el respecto a la precisión del input, (información de entrada o datos con los que se va a alimentar la computadora) antes de introducir un sistema que depende efernamente de éste".<sup>4</sup>

1. La Mejora de Utilidades. James Lines Página 64. Cita Textual.

#### b. MARCO LEGAL

La función revisora a qualquier sistema implica la referencia a lineamientos establecidos, relativos a la validez de un trabajo de esta naturaleza.

Así tenemos que el Instituto Mexicano de Contadores Pú-blicos ha emitida que Normas y Precedimientos de Auditoria, que contienen en su Boletin F-06 la mención de los efectos del procesamiento electrónico de datos (PED) en el examen del control interno.

Al empezar a efectuar el trabajo del mantenimiento, revisión y supervisión en el ente se pagna por un control interno satisfactorio, para así crear un ambiente de -confianza en cuanto a la información procesada.

La relevancia en cuanto a este trabajo se destaca en la mención hecha en el Soletín F-06 (Generalidades, punto 3). Contemplamos, por otri parta, la trascendenzia qua pudiera tener el PED y lo significativo de su presencia en el ente en los Objetivos del Boletín.

En el alcance del boletín se aciara que no se evaluará la operatividad de los computadores y este nos hace dedu cir la necesidad de efectuar el trabajo de evaluar esa opernatividad de la computadora desde el interior del -ente.

El propósito del controlinterno no será singular en un ambiente PED ("...debon enfocarsa a la creación, a través de las políticas y precedimientos adecuados de un sistema que asegure que toda la información que deba -ser procesada, se haga en forma correcta y oportuna y = que de dicho proceso se obtenga la información financie ra esperada..." $)$ .<sup>1</sup>

Por lo que respecta al desarrollo del trabajo de Auditoría externa, el boletín hace una extensa especificación de pasos a seguir. los cuales no trataremos para no desviarnos del objetivo principal.

#### Boletin F-06 N.P.G.A.  $. I.M.C.P.$ ı.

# CAPITULO II

# REVISION Y SUPERVISION.

### RAZONES GERENCIALES OUE ARGUMENTAN LA NECESIDAD DE A. UNA REVISION.

Es tarea diaria de la dirección preocuparse por aumen--tar en lo posible la eficiencia de operación de la em-4presa, decidir que es lo que conviene a la empresa y en qué momento conviene. Y para este fin se auxiliará de la información que tenga a la mano y que es el fruto de los sistemas establecidos, por lo que resalta la necesidad de tener pleno conocimiento de cada uno de los ele-mentos con los que trabaja.

Afrontar o estudiar un problema en forma aislada tratando de aumentar la eficiencia, reduciendo costos o cual-quier otra mejoría que se pretenda, no siempre será lo más loable.

Un departamento puede ser clave para generar beneficios a la empresa, pero tratándose de un problema puede que se dé un efecto inverso; mientras un departamento funcio na, los departamentos que de él dependen funcionan, pero cuando éste falla, los demás merman en su funcionamiento normal.

La Auditoría Administrativa será la encargada de identificar la verdadera situación de un departamento en la empresa, su funcionamiento en conjunto pedrá evaluarse al determinar los resultados que produce; y más aún, se definirá cuál es la repercusión en la organización al funcionar correcta o incorrectamente.

Pana ennadicar apomalfas en la eficiencia de las empre-sas se ha recurrido al análisis a través del estudio del trabaio. las récnicas estadísticas, el control de inventarios. la ingeniería de los valores y la investigación de operaciones. Estas (écnicas han aportado algo al meioramiento de las empresas en el campo de la dirección.

La aplicación rígida de una técnica no siempre será la mejor solución a un problema detectado en la empresa. -Si considerames que cada ente es distinto y su integra-ción es particular, entenderemos también que es necesario efectuar una revisión para determinar el método apro piado y así lograr un funcionamiento óptimo.

El desenvolvimiento de la acción directiva para aumentar utilidades y en general mejorar sistemáticamente la orga nización no se avoca a la práctica de una acción aislada.

Las acciones conjuntas para lograr un mejoramiento real será el camino más adecuado a seguir. Cuando se actúa con un plan simple como reducir costos; la mejora en el desempeño de la labor del personal de oficina; el aumento de ingresos mejorando el rendimiento de las ventas. mejorando el sistema de precios o la marcadotecnia; la simplificación de la gama de productos, etc., acompaña-do de objetivos igualmente simples, los resultados a esperar no serán muy alentadores.

Por esta razón, es mejor para los directivos decidirse por crear planes de acción más completos, en los que se contemplen diversos puntos a trabajar simultáneamente.

 $-15 -$ 

Con este enfoque la capacidad y equilibrio de la organización se va a definir y conjuntar, los recursos finan-cieros y los propios se enfocarán apropiadamente, las políticas de mercado y de producci6n, además de estar acorde con los objetivos de la dirección y respaldados **por el adeucuado enfoque de los recursos financieros,**  trabajarán conjuntamente creandose inherentemente la estructura de la organización apropiada a la acción conjun ta.

Las técnicas y sistemas perseguirán la fijación de pre-cios para maximizar los beneficios, el control y reduc-ción de los costos, el control y reducción del inventario **creando sistemas de informaci6n de la dirección, además**  de apoyar la motivación.

La evaluación que de los departamentos se efectúa, gira en torno a los objetivos declarados por la administración de la organizaci6n y que han sido creados bajo la premisa de que servirán para elegir las opciones coherentes para el benef ício de la organizaci6n.

#### $B.$ EL COMPUTADOR COMO RECURSO (COSTO

Un factor a considerar en la organización como negocio en marcha es el conjunto de recursos con los que cuenta Su importancia trasciende al análisis de disponibilidad v utilización de los mismos: un recurso no sólo repre-senta una fuente de oportunidades, sino también de costo. Cuando un bien (recurso) se adquiere bajo un mar-gen reducido de rentabilidad o con restricciones de recuperabilidad de su inversión, el criterio bajo el cual se tomô la decisión de tal o qual inversión es muy dis- $\text{curl}$ <sub>ble</sub>

En la administración debe gestarse una mira hacia la -verdadera aficiencia de un recurso. Esto es, un recurso posee características que se acoplen a las necesidades que la empresa tiene.

Evaluar y supervisar los recursos con que funciona una empresa implica hacerla cumplir sus objetivos ellos y sólo aquellos los recursos que se consideren pertinen-tes y necesarios. Es decir, no trabajar con bienes obsoletos o que no satisfagan la verdadera necesidad del ente. No es la filosofía del empresario trabajar esfor zadamente para obtener una pequeña utilidad cuando exis te la opción de trabajar con los recursos más apropia-dos o darles a los que se poseen el aprovechamiento don de tengan un mayor rendimiento.

En un departamento como el de informática, donde los -recursos (computador, impresora, terminales, etc.) son el pan de cada día y en que estos recursos se ven invelucrados directamente en el estudio y evaluación de su

funcionamiento, no puede pasar inadvertido su estudio en la empresa.

En el concepto de aprovechamiento de recursos debe enca jonarsc una serie de especificaciones relativas al cqui po utilizado en el procesamiento elcctr6nico de datos, de los cuales se tratará mils adelante ("CONCEPTO GENERI CO DE COMPUTADORA").

En el sentido extenso de los recursos, también podemos considerar el elemento humano, analizándolo desde el pun to de vista de la destreza tecnológica. La capacidad de una empresa para integrar un nuevo sistema como el del procesamiento elcctr6nico de la informaci6n dependerá en gran medida de la habilidad del grupo de técnicos y . profesionales que estên a cargo de dicha tarea.

La evaluación del elemento humano debe hacerse en fun $\div$ ; ci6n de las necesidadeo de la organizaci6n, al igual que cualquier otro recurso, creando el perfil para cada pues to.

En el caso particular del fepartamento encargado del pro cesamiento electr6nico de informaci6n tendremos a personas cuyas cracterfsticas serán preparación, experiencia creatividad y otros factores más a estudiar en el departamento.

El caso particular del aprovechamiento de un recurso de las características que ofrece una computadora, se refle jará en la reducci6n de costos. La informaci6n que puede desprenderse al hacer minuciosos estudios de los elementos que afectan nuestro costo, sera el trampolín para reducirlor..

La reducción de costos es una forma obvia de mejorar las utilidades y que puede producir ahorros mensurables de manera relativamente rápida. Al reducir costos se muestra el mejor aprovechamiento de los recursos de la empresa, y se deduce una mayor efectividad operacional El producto de una revisión mostrará el patrón a seguir en cuanto a la adecuada decisión de reducir costos y -en qué manera proceder si así fuera.

La computadora nos ayudará a manejar volúmenes de infor mación que manualmente sería muy difícil y más aún, tra bajar con ella eficientemente para haccr *las* revisiones o comparaciones que se consideren pertinentes para abatir coston.

Reducir costos no sólo significa dejar de utilizar un material determinado para un producto, o verificar que no halla desperdicio de materaiales, sino además conlle va el cuidar que un producto conserve su calidad, que una actividad se efectúe con el cuidado específico, que no se vaya cayendo en restricciones de producción que ahorquen el proceso productivo o lo encajonen en un pro ceso que se incline a la inoperabilidad. El análisis que en caso particular de los costos se haga se podrá enfocar a:

a). Los procesos productivos. El adecuado estudio de cómo proceder para la fabricación de un producto abatiendo costos contendrá el análisis del costo probable del producto en función del volumen. Esto es, el plantea--miento de fabricací6n o disefio de un producto más econ6mico, dependen del volumen de -- producción posible. Hasta que no se halla determinado la relación precio/volumen. no hay forma de decidir cúal es el volumen apro piado.

- Mejora del rendimiento de nuestas compras.  $b$ ). Es la visión de la carresa contemplarse como un organismo que compra materiales (en el caso de las empresas de transformación) o productos (en el caso de las empresas de distribución o de servicio), y es tarea de la di-rección maximizar sus recursos a través de buenas compras. En el caso particular de -las empresas de transiormación, deberán estu diar cúal es la influencia que produce maqui lar su producto en un lugar y terminar su -proceso productivo en otro.
- $c$ ). Adecuada colocación de productos en el mercado. El mismo fenómeno que para compra y transformación de materiales se observa con la colocación del producto en el mercado. -Si nuestra planta productiva se encuentra muy retirada del mercado donde colocamos nuestro producto, los gastos relativos al producto vendido aumentarán.

d). Otros puntos. Una revisión del modo de operación nos llevará a no caer en vicios de -crear una cartera limitada de clientes y pro veedores. Vender al mejor postor al mejor precio o comprer bien en las mejores condi-ciones credificias automan la efieciencia de la empresa.

El refuerdo de algunos enatos estratógicos y vitales -nos invitan a mantener una donstante vigilancia de esos puntos estratágicos: cevisar y supervisar esos puntos debe convertimes on una ratina incerente al ente. Así por ejemplo, instituyendones con los que se relaciona la empresa siscore maiterdean una calidad determinada de los materiales con los que la impresa trabaja, al mismo tiempo que las condíciones de transacción perán lan más favoriables al ente.

#### $\mathcal{O}_1$ HEANDO EL COMPHTADOR

Cuando un empleado es asignado para colocar un producto en el mercado o investigar la demenda que existe hacia ciento producto, así como la situación de la empresacon relación a otras del mismo ramo, la reducción de costos la maximización de recursos, etc., éste recurrirá al -análisis a través de purebas estadísticas o de investigación de operaciones; y es cuando la computadora en su versatilidad nos ofrece varias alternativas de trabajo.

Al no ser aólo usada para llevar la contabilidad de la empresa y ser usada como una herramiento para estable -cer cual es el comportamiento de la erranización, en su uso regular la compurtadora tendrá diversas aplicacio-nes.

La información que se maneja en la empresa y que será usada para determinar las tendencias relativas a la empreca será evaluada y aplicada en función de las limita ciones a las que está sujeta dicha información. En investigación de operaciones se les denomina restriccio-nes; en estadística, variables.

La computadora procesará esa información considerando las limitaciones que el operador le proporcione; cada variable o restricción dictará un patrón en cuanto a los resultados.

Teniendo presente que la información que se obtenga al procesar la información será el fundamento para tomar decisiones, es de vital importancia considerar la mayor cantidad de factores que de alguna manera pudieran afec

 $-22 -$ 

tan los resultados a obtener.

Cada circunstancias será tan importante para obtener -información veraz, que no existirá la opción de menos preciar alguna de ellas, por el contrario, cada circuns tancia considerada confirmará la confiabilidad de los nacultados chtanidos.

Al realizar esta tarea correctamente se obtendrán los resultados que, usados en el tiempo y momento apropia-dos, rendirán al fruto asserado.

Durante el umo de la computadora como un elemento que procesa información para la toma de decisiones específi cas (particularmente (1 usb de paquetes estadigions o = de investigación de operaciones) deberá cuidarse de no abusar de las restricciones al sobreestimarlas en cuanto a su importancia. Por su parte, el programa que se establezca para tal función deberá ser propicio para -ello se verá tan involucrado en cu avaluación y supervisión como cultivajera de los elementos de computación que se audita.

# CAPITULO 111

# concepto generico de computadora.

## CONCEPTO GENERAL DE COMPUTADORA

Los aspectos más trascendentales de una computadora los encontramos en la historia de la computadora, de los -cuales va mencionamos que no es el propósito de esta -investigación elaborar un tratado sobre la historia y el desarrollo de las computadoras a lo largo de los tiem -nos. Por tanto sólo mencionaré las referencias a eva-luar del procesamiento electrónico de datos.

#### $A -$ ELEMENTOS FISICOS

Estos son el conjunto de dispositivos mecânicos y electrónicos que componen una computadora. Los elementos incluyen la red de circuitos electrónicos que "retienen" la información en la computadora, el impresor que emite las cuentas, cheques de pago e informes, y la pantalla que anuncia mensajes como"¿Qué desea hacer ahora?".

## 1.- Unidad de Procesamiento Central

Este es el corazón del sistema, el área donde se realiza el trabajo. Sus características principales son su velo cidad increible y un precio que ha ido bajando constante mente durante la última década. Las innovaciones tecnológicas han permitido aumentar la capacidad sistematizadora y reducir cada vez más las dimensiones físicas. --Estos dos factores, más que ningún otro, son los que han puesto las computadoras al alcance de la mayoría de las empresas.

 $25$ 

Así tenemos por ejemplo, que la unidad de procesamiento central típica de una microcomputadora pesa unos 22 ki-los y puede instalarse fácilmente en un gabinete.

- UNIDAD DE CONTROL. Esta es la parte del sis a) tema que dirige el flujo de datos e instrucciones. Después de recibir las ordenes del operario, las descodifica e informa al resto de la unidad de procesamiento central como debe realizar el trabajo requerido. En algu nas computadoras, la labor de la unidad de control ha quedado bajo la dirección de un microprocesador.
- b) UNIDAD DE LOGICA-ARITMETICA, La sección encargada de sumar y restar, multiplicar y dividir y comprar un número con otro, esto es: "Si la cantidad A es mayor que B, almacênese A en la lista X. Si A es menor que B, procé dase a la cantidad siguiente. "Como puede verse, esta unidad proporciona la capacidad de razonamiento de la computadora.
- $c$ MEMORIA PRINCIPAL. La parte de la unidad de procesamiento central que recibe mayores comentarios. También se conoce bajo los nom-bres de "memoria interna de núcleos magnéticos", aunque esta última definición ya guarda poca relación con la realidad presente. -Aqui es donde los datos y las instrucciones se retienen temporalmente, basta recibir las

 $-26$  -

6rdenes de la unidad de contro y ser transferidas a la unidad de lógica aritmética.

Cabe mencionar la costumbre entre muchos profesionales de agrupar la "Unidad de Control" v la "Unidad de Lógica Aritmética" bajo la de nominación "Procesadora" y considerar la memo ria principal como un componente de ésta.

BREVE DIGRESION SOBRE LA "MEMORIA PRINCIPAL" Y EL "BYTE"

La capacidad de la memoria principal está limitada al almacenamiento de sólo cierto número de datos e instruc ciones. Por tanto, su tamaño y su organización estable cen las capacidades de la unidad de procesamiento cen-tral.

La capacidad de la memoria interna es un factor impor-tante en la evaluación y supervisión del sistema elec-trónico de información, ¿Cómo almacena datos e instruc ciones la memoria principal?

La tecnología empleada para permitir el almacenamiento puede variar, pero sus rasgos básicos son: que las -computadoras son dispositivos electrónicos de dos esta dos, es decir, toda posición en los circuitos puede -tener uno de dos mensajes "SI" o "NO". O bien hay corriente o no la hay. Según las instrucciones recibi-das, la máquina puede determinar cuál de los dos estados debe registrar para una posición. El código de -

las instrucciones comprende dos digitos "1" y "0".  $Un -$ "1" ordena "SI" en una posición mientras que el "0" indi ca "NO". Afortunadamente, ya existe una lenguaje que se presenta y presta admirablemente para registrar estas instrucciones en la unidad de procesamiento central. Es te es el sistema numérico binario, el cual consta de sólo dos dígitos: "l" y "0". Para abreviar, la industria de las computadoras ha bautizado estos digitos binarios como bytes de "binary Digit".

La capacidad de la memoria principal se mide en una unidad ilamada byte. Por razones prácticas podemos definir lo como la cantidad de espacio en la memorala requerido para el almacenamiento de una letra del alfabeto, un dígito numérico, o un símbolo particular, como el de dólar o el signo de interrogación. Por lo general, en los sis temas comerciales pequeños un byte es un grupo de ocho bitos. "No todos los fabricantes miden la capacidad en bytes, algunos los miden en palabras".<sup>1</sup>

Sería muy conveniente señalar una fórmula que presente la capacidad de la memoria principal más adecuada para cada compañía. Lamentablemente, muchos dependen de la eficiencia funcional de los elementos de programación, es decir, como aprovecha éstos el espacio disponible en la memoria.

### 1. Computación.

## 2.- Equipo Periférico

El equipo periférico comprende todo el equipo, todos los elementos físicos, excepto la unidad de procesamiento -central. Se incluven los dispositivos de entrada y sali da como teclados, impresoras y lectoras de tarjetas.  $Co$ mo regla general, la velocidad de trabajo de la computadora depende de la prontitud con que responde el equipo períferico, pues éste es siempre más lento que la procesadora. (Como sucede con la mayoría de las generaliza-ciones en el campo de la sistematización de datos, esta afirmación no es del todo correcta, pues existen dispo-sitivos coordinadores como los encarretadores y los compensadores, capaces de adecuar las distintas velocida-des). Cabe también hacer notar que cualquier equipo periférico con mayor número de piezas móviles que la uni dad de procesamiento central demandará mayores limpie-zas, ajustes, mantenimiento preventivo y reparaciones.

El equipo periférico puede asumir todo tipo de formas. -Por ejemplo, las terminales automáticas que han reemplazado a las máquinas registradoras en tiendas y mercados los dispositivos para lectura de caracteres en cinta -magnética que revisan los números de código impresos en la base de los cheques. las hileras de carretes con cinta magnética adosados a las paredes de las enormes ins -talaciones corporativas. No ebstante, es posible limi-tar la presentación del equipo periférico a unos pocos dispositivos y abarcar solamente aquellos de interés a nuestra evaluación y supervisión del funcionamiento en la organización de los sistemas informáticos.

al TERMINALES. Me limitaré a definir la terminal como un teclado unido a una pantalla parecida a la de un televisor. La terminal es un puesto de trabajo que requiere un operario.

Puede formar parte del escrito que contiene la unidad de procesamiento central o ser un dispo sitivo independiente conectado por cables a -ella. Por lo general, el teclado se asemeja al de una máquina de escribir, provisto además de 10 teclas numéricas y a veces de un conjunto de "teclas de función" que facilitan la labor del operario. La pantalla es un tubo de rayos catódicos, semejante tecnológicamente al de un televisor, aunque en vez de imágenes pre senta letras, números, tablas y gráficas. El tubo de rayos catódicos hace posible observar los datos a medida que son registrados en la computadora y permite al operario corregir  $$ errores. Por lo general, estas terminales son interactivas, es decir, permiten al usuario re gistrar datos e instrucciones y obtener resultados inmediatos en la pantalla frente a él.

Por ejemplo, cuando un operario registra el pe dido para una pieza determinada del inventario el tubo de rayos catódicos le informa sobre la disponibilidad de esa pieza, la cantidad de piezas iguales restantes, el precio, etc. Tam bién aparecerán de inmediato los antecedentes crediticios del cliente, las tasas de descuento que le corresponden,otc. Al registrar el -

 $- 30 -$ 

pedido, el operario puede instantáneamente reducir en una unidad el inventario disponible,actualizar la historia personal del cliente y ajustar los registros de contabilidad para que reflejen la transacción.

Algunas terminales son llamadas "inteligente". Esto es un término específico, indicativo de la presencia de un microprocesaros integrado a la terminal, que además de aportarle las fun ciones correspondientes de entrada y salida proporciona a la terminal cierta capacidad de lógica y memoria. Una terminal "inteligente" puede evaluar la información suplida y suprimir anotaciones que no están en conformidad con un criterio particular.

No se debe crear la impresión de que la termi-nal inteligente es el único medio de editar la información suministrada. Una terminal desprovista de microprocesaror también tendrá esa capacidad, si se emplean los elementos de programación indicados. Las terminales inteligentes tienen la ventaja de facilitar ciertas labores reduciendo las demandas impuestas a la unidad de procesamiento central y emplear menos memo-ria.

Los gerentes administrativos de empresas pequeñas frecuentemente subestiman su volumen comercial y los constreñimientos del tiempo. Una decisión basada sobre datos errados puede resul tar en la instalación de un número suficiente de terminales con el consecuente atrasadero,

informativo. Por otra parte, el sobreestimado impondra la compra de terminales adicionales **innecesarias** *y* **una unidad de procesamiento cen**tral con excesiva capacidad. Ho se debe olvi- dar tampoco la importancia de conocer las limitaciones de cada tipo de terminal que supervisa **e inspecciona. Algunos sistemas requieren una**  segunda terminal si se desea que la impresora funcione mientras la terminal está activa en **. otra labor, en algunos sistemas es independien**te el funcionamiento de la impresora y la termi **nal, es conveniente verificar esta caractcrísti.**  ca.

bl IMPRESORAS. Si bien el tubo de rayos cat6dicos brinda información visual instantánea, por ejem plo, los datos sobre un cliente, la imagen desa parece. Además, la suficiencia informativa de la pantalla es limitada, cabiendo sólo un número determinado de renglones. (generalmente de -12 a 24) y de letras por renglón (por lo comGn entre 80 y 132). Existe, por tanto, un límite de la información proporcionada por un tubo de rayos catódicos en un momento dato, y tal -**información no permanece.** 

La impresora satisface la necesidad de regis- tros permanentes, al proporcionar copias impre sas. La impresora de los sistemas comerciales producen facturas, presentaciones pedidos y -- 6rdenes de compra, cheques, estados de cuenta, r6tulos de direcciones postales, informes admi
nistrativos. las impresoras pueden generar más quejas que ningún otro componente del sistema; el papel se atasca o rasga. la impresora es -incapaz de funcionar con el formato que usted tiene en mente o imprime demasiado lento. Por lo tanto. la selección que en la corporación se efectuó de la impresora, también será sujeta a supervisión.

Con la expresión de que tal y tal impresora fun cional a 220 renglones por minuto ("220" siem -pre significará "220" como máximo, y de imprimirse renglones largos. la velocidad podrá dis minuir a 110 y hasta 50). Hay ove tener bien identificado cuánto tiempo le tomará inorimin sus 200 facturas diarias o la cantidad requeri da de rótulos con direcciones postales.  $2$ Cuán $$ pronto imprime los cheques de sueldos? ¿Cóno se compara esta velocidad con el tiempo inverti do en la actualidad si no hubiera este sistema?

Muy propio de la actividad revisora es obtener muestras de documentos impresos por los modelos más usados en la empresa, más aún cuando de ese documento que se utiliza con regularidad y que lleva anexo varias copias, es muy conveniente revisar la última.

el ALMACENADORES SECUNDARIOS. Hemos identificado la memoria principal con una capacidad de alma cenamiento limitada. Ahora la compararé con el "almacenador secundario" (llamado también -"memoria externa", "registro auxiliar" o almacenador masivo"). Esta vez no se trata de dis minutivos circuitos electrónicos apiñonados en tableros, sino de carretes con cintas magnéticas o bien, más apropiado para una pequeña empresa comercial, de disco marnético.

Los almacenadores secundarios aligeran la carga impuesta sobre la memoria principal de la unidad de procesamiento central, permitiéndole a la -computadora almacenar millones de datos adicionales. Adem&s estos millones de datos se on- cuentran en línéa; es decir, la unidad de procesamiento centrdl *tiene* acceso a ellos en cua! quier momento.

(Un sistema fuera de línea no permite, tal acce so. Por ejemplo, un rímero de tarjetas perfo-radas o la pieza en que se guardan las cintas magnéticas constituyen "almacenamiento fuera de línea").

Si la unidad de procesamiento central es el dis positivo 11 que hace el trabajo'', *el* almacenador secundario es el recipiente en el que yacen los archivos de su empresa a la espera de ser proce sados (y también donde se encuentra la programación mientras no se utiliza}. Los almacenado--

res secundarios pueden compararse con los gabinetes de archivos en la oficina. De hecho, la analogia del escritorio con archivero se empleafrecuentemente para explicar la relación entre la unidad de procesamiento central y los almace nadares secundarios.

''Para actualizar la informaci6n sobre un cliente, nos dirigimos al gabinete con archivos, extraemos la carpeta indicada, la dejamos sobre -el escritorio, hacemos las anotaciones necesa-rias, la devolvemos al gabinete y la drchívamos donde corresponde. "La computadora realiza esta labor' en forma similar. Primero, se identifica el registro del cliente ("dirección", "tele fono", etc., en lenguaje especializado). Segui damente la información es léida de vuelta al -almacenador secundario. La diferencia entre -ambos métodos es la velocidad electrónica de la com:utadora.

Otra diferencia básica es que, además de leer la información obtenida del almacenador secunda rio, la computadora debe leer el programa (instrucciones) antes de poder realizar la tarea.

Existen varios tipos distintos de almacenadores secundarios: discos, disquetes, tarjetas perfo radas y otros más, de los cuales no hablaré por no ser muy usados,

DISCO. Parecido a discos fonográficos, son rígidos .<br>metálicos y cubiertos por una substancia magnética. En vez de tocarse individualmente, girar juste en un husillo dentro de una caja llamada accionador de disco. Los discos poseen superficies magnetizables en las cuales se puede almacenar información en forma de puntos polarizados sobre pistas concéntricas. un punto magnético representa un " $1$ " y la ausenciadel punto significa "0".

En vez de un brazo con aguja fonográfica, el cabe-zal de lectura y escritura empleado en este sistema se parece a un peine, posee movimiento de entrada y salida, y la rotación del disco le permite dirigir-se como dispositivo de entrada salida y la rotación del disco le permite dirigirse a cualquier localización de éste. (Una variación de este sistema es el "disco de cabeza fijo"). La rapidez con que los da tos se transfieren a la unidad de procesamiento cen tral y son transferidos de vuelta es vertiginosa, aproximadamente 200,000 caracteres por segundo.

La capacidad de almocenamiento de un disco empleado en sistemas pequeños oscila entre 2 y 4 millones y 40 a 80 Millones de bytes (o caracteres). Un mi-llÓn de bytes, o megabytes, se representa *con* la - letra "M", hablandose de 2 a 4 M, 40M, etc. Comparândose esta capcidad con la de la memoria princi-pal cuyos promedios fluctúan entre 32K y 64K. Un disco con capacidad de 24M podrá contener los regis tros de 5,000 clientes, dependiendo, por supuesto, de la cantidad de informaci6n contenida en cada *ve*gistro. "Los discos magnéticos son dispositivos de

acceso arbitrario o libre, pues permiten a la uni-dad de procesamiento central tener acceso directo a un dato determinado.

DISOUETE.- (Llamado también disco blando, "floppy o disco flexible. Estos son discos de menor capaci dad y tamaño que el disto corriente. Puesto en ven ta a comienzos de los años 70's ya han sido incorpo rados a muchos sistemas comerciales pequeños. Por lo general, tiene unos 20 cm, de diametro (A veces 13), vienen sellados permanentemente en un sobre -de plástico y se "tocan" en los accionadores de dis quetes.

Las ventajas del disquete son el precio y la manipu lación como un disquete tiene menos información que un disco, es posible que deban utilizarse varios pa ra lograr hacer caber toda la información necesaria lo que a su vez implica la molestia de estar constantemente activando y deteniendo los accionadores.

La capacidad de almacenamiento de un disquete depen de de la tecnología empleada en su fabricación. El modelo corriente contiene unos 70,000 (o más) bytes con información grabados en un solo lado. Sin em-bargo existen disquetes de doble capacidad, graba-dos por ambos lados. La capacidad puede también -aumentar si se emplean modelos de doble densidad. o si se aprovecha un nuevo adelanto tecnológico que ha permitido aumentar el número de pistas. Igual -que los discos, los disquetes son dispositivos de acceso arbitrario. Ambos sistemas no se excluyen mutuamente, siendo frecuente el empleo de disquetes

.<br>para complementar una computadora con memoria de -disco.

Es obvio que el disco es más caro que el disquete. No obstante, siempre es necesario proveer las necesidades futuras. Como nota aclaratoria al uso de estos dispositivos cabe mencionar que, a medida que la unidad de procesamiento central se conecta a mayor nGmero de dispositivos, existe la posibilidad de que comience a retrasarse.

TARJETA PERFORADA. Fue en los inicios de la sistematización a través de medios electrónicos el dispo sitivo más usado. Son tarjetas con perforaciones  $\sim$ que contienen información codificada en función de número de perforaciones en zonas determinadas. El código usado es conocido como "Codigo Hollerith", nombre de su inventor, en la actualidad estan casi en desuso total.

#### ELEMENTOS DE PROGRAMACION  $B -$

Estos comprenden las detalladas instrucciones unidas 16gicamente ("programas") empleados en las computadoras y constituyen el mayor dolor de cabeza de todo el sistema El costo de estos elementos puede aumentar hasta el punto, que una comparación con el sistema presupuestado por la empresa puede resultar ridiculo. Los programas para sistematizar las cuentas por pagar, el inventario, las nôminas de pago, etc., son ejemplos de elementos de programación y también lo son el manual para el operario y la documentación que describe el funcionamiento de estos programas. Usted debería estar preparado para formular preguntas complejas e incisivas en éste campo, de la calidad de estas preguntas dependerá directamente la calidad de nuestra revisión.

Es importante mencionar que 61 difícil evaluar los ele-mentos físicos y de programación independientemente unos de otros. Sin programas adecuados, los mejores elemen-tos físicos son inservibles; además, los programas prepa rados competentemente pueden compensar elementos físi-cos con pequeños defectos. Lo importante no son los méritos relativos de un componente determinado sino el pro ducto total; su capacidad y eficiencia.

1.- Para la programción del sistema.

Por lo general una computadora puede realizar ciertas la bores con mayor rápidez y eficiencia que un ser humano. De aqui que tiene sentido dejar a su cargo la mayor cantidad posible de tareas rutinarias.

**Con este fin se han desarrollado diversos programas, in**cluyendo la traducción de las instrucciones provenientes del programador (escritas en lenguajes altamente especia lizados como COBOL), en un código comprendido por la má quina ("lenguaje milqui'na") para la preparaci6n de dispositivos perifêricos apropiados para llevar a cabo una la bor específica, la lectura de información a la memoría principal o la recuperación de datos de ésta y el ordena miento de las labores a realizar. Por lo general, el -**fabricante de los élcmentos fís±cos proporciona los elementos para la programaciSn del sistema.** 

Para evaluar y supervisar el apropiado funcionamiento de nuestro equipo, la evaluación de todos los sistemas opera cionales en el mercado es pr.1cticamente imposible, Tal labor por lo general se deja a cargo del intermediario especializado en investigar los elementos físicos de pro gramación disponibles, quién se encargô de integrar to-dos los componentes en un sistema listo para ser puesto **en marcha.** 

En el pasado, la información almacenada en una computado ra estaba organizada en archivos de datos, independientes unos de otros y divididos por función comercial (inventa **ríos, ventas, etc.) A menudo resultaba en una** duplica~ ción de datos inutiles. Para contrarrestar la ineficien cia de este método, se creó un sistema para almacenamien **to y recuperaci6n de informaci6n mas complejo, llamado** .... "información para la dirección de empresas". Este siste. ma reemplaz6 los archivos de dates independientes por un banco central de datos (o bien, "fuente integrada de in $formación"i, que ha sido adoptada por muchos sistemas -$ comerciales pequeños.

Además de ser más eficiente, el sistema de información para la dirección de empresas permite al gerente sin conocimientos de programación curiosear entre la informa-ción registrada en el banco central, formular preguntas y crear informes para propósitos determinado que no ha-bian sido contemplados cuando los programas se escribieron originalmente. El aprendizaje del "lenguaje" necesa rio para utilizar este sistema no ofrece mayores dificul tades y son muchos los fabricantes que ofrecen este lenguaje indagador bajo marcas como Easy (fácil), Create -(crea), Escort (acompañante), (Datadrive) (recuperadatos). Al momento de llegar a adquirir el equipo, valdrá la pena considerar esta opción, los lenguajes indagadores no forman parte necesariamente de un sistema de información para administración de la empresa ni tampoco es necesa-rio poseer este último sistema para disponer de un banco central de datos intervenibles sin conocimiento de pro-gramación.

Adjunto a los elementos de programción especializados -se deben considerar los pasos a seguir antes de usar una computadora para poder realizar un trabajo útil.

1.- DEFINIR LAS NECESIDADES, Debe definirse claramente los problemas particulares que deberán ser resueltos o las tareas que hay que realizar. En las organizaciones por lo general los gerentes, los empleados y los especia listas de procesamiento de datos trabajan juntos para -identificar las necesidades definir las metas.

2.- ANALISIS DEL SISTEMA. Los datos del problema deben ser recolectados y analizados. En las organizaciones, un equipo formado por usuarios de los sistemas de información y une o más especialistas en procesamiento de datos suelen colaborar para recolectar y analizar los datos relativos a las operaciones actuales de procesamiento de datos

3.- DISEÑO DEL SISTEMA. El siguiente paso es diseñar cualquier sistema nuevo o las anlicaciones que se requie ren para satisfacer las necesidades. Con mucha frecuencia los equipos de estudio de las organizaciones prepa-ran especificaciones de diseño que incluven la salida deseada. los datos de entrada necesarios y los procedi-mientos generales de procesamiento que se requieren para conventir los datos de entrada a resultados de salida.

4.- ANALISIS DE LA PROGRAMACION. Enseguida, los progra madores deben dividir las especificaciones de diseño en operaciones de entrada/salida/.cálculos. 16gica/comparación y almacenamiento/consulta, según se requiera para satisfacer las necesidades.

5.- PREPARACION DE LOS PROGRAMAS. Las operaciones espe cificas identificadas en el paso número 4 deben ser traducidas o codificadas para encontrar cualquier tipo de error y deben probarse antes de ser utilizados en forma rutinaria. Dado que a veces los programas implantados son sujetos de modificaciones y mejoras, deben ser mante nidos.

La razonabilidad de la satisfacción de cada uno de los puntos para usar una computadora dará confianza a las operaciones que realicen en el sistema como parte de un ente.

Asimismo, la secuencia lógica seguida para establecer una computadora, corroborará la confiabilidad de la adaptación al ente en conjunto.

Habiendo desarrollado estos pasos se cumplirá con el cui dado relativo a los sistemas de la organización. Su desarrollo repercute en la seguridad de actuación en relación directa con los objetivos y políticas gerenciales en cuyos fundamentos descansan los principios de opera-cionabilidad.

La aplicación sobria y coherente de los 5 pasos antes -mencionados rendirán frutos apreciables a niveles gerenciales y a la veracidad de ello el tiempo le dará la ra- $26n.$ 

2.- De programación Especializada

Estos son los programas con nombres como "cuentas por co brar", "inventario", "análisis de ventas", etc., los cua les son también llamados elementos de programación integral.

Los elementos de programación especializada representan una incognita hasta el momento de utilizarlos, pues son el resultado de un trabajo entre un programador y un especialista en una área específica.

Hay empresas como IBM que se han dedicado a la elaboración de estos programas y que ponen a disposición de los usuarios de las computadoras. Estos programas contie-nen, en términos generales, el perfil del área al que se aplican.

EL NEGOPLAN. Es un ejemplo de un elemento de programa-ción especializada que se aplica al sistema de contabili dad de las empresas. Este paquete ofrece al usuario una serie de opciones para procesar electrónicamente la in-formación extraída de los sistemas de la empresa. El --Z-LIN es un ejemplo de elementos de programación integral aplicado a la investigación de operaciones. Y como un ejemplo en estadística encontramos el paquete SPSS. A continuación las generalidades de cada uno de ellos.

SISTEMA NEGOPLAN.

Hasta septiembre de 1988 la versión 4.0 era la más re-ciente. Esta versión procura ajustarse a las necesida-des actuales.

NEGOPLAN, Es una opción del procesamiento electrónico de información cuya eficiencia le permite ser un buen + aliado en el procesamiento de información de los diver-sos interesados.

La facilidad de su maneio a través de pantallas le permi te ser usado por personas que sin tener un gran conoci-miento de computadoras pueden adentrarse y aplicar la -serie de opciones que este paquete ofrece.

Por lo general. la efectividad en el uso de su Sistema tiene dos aspectos muy importantes: un conocimiento exac to de las funciones del Sistema y la organización metódi ca de toda la înformación que utiliza y produce.

Si la información está bien organizada, puede aumentar en un 100% la efectividad de la contabilidad llevada manualmente. De esta manera se asegurará que los datos pueden alimentar rápida y eficientemente al sistema, y que la información que produce es exacta y confiable. -Esta confiabilidad en la información es el secreto de un negocio exitoso.

Uno de los primeros pasos a dar sería la estructuración de un catálogo de cuenta que llene necesidades actuales y futuras, como base para la información que producirá después en sus reportes financieros.

El sistema contable maneja hasta cuatro niveles de sumarización automática para las cuentas contables, esto es podrá definirse una Cuenta de Mayor hasta tres niveles de subcuentas por cada una de ellas. El sistema acumulara automaticamente en los respectivos niveles superiores todos los saldos y movimientos de las subcuentas.

Para la cuenta de mayor se dispone de cuatro dígitos nu**mt!ricos y tres dígitos para las subcuentas, esto nos da un total de 13 posiciones para las cuentas contables:** 

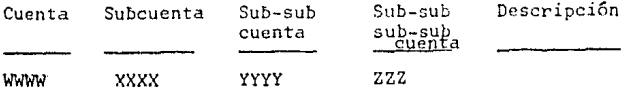

Los tí pos de cuentas que **maneja**  directamente el Sistema Contable **son:** 

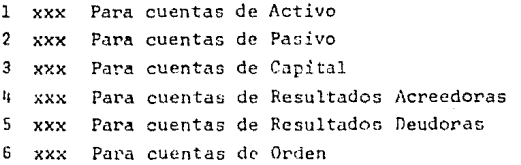

No serd posible el introducir una cuenta al Sistema Contable cuyo primer digito sea diferente a los mostrados. Los digitos restantes del número de cuenta, subcuenta, sub-subcuenta y sub-sub-subcuenta podrá ser asignados de acuerdo a las necesidades de su empresa.

Como el catalogo de cuentas es la base de todo su siste $ma$ , es indispensable que usted elabore el mismo con gran meticulosidad, invirtiéndole todo el tiempo que sea nece **sario.** 

**En cuanto a los movimientos:. ¿Qué es un movimiento?** 

En el sistema contable un movimiento es un asiento de cargo o abono. Por ejemplo, cuando se emite un pago por concepto de renta, el asiento contable será similar a lo que sigue,

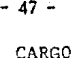

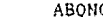

20.000 Renta del local **Banco** 

20.000

El asiento contable descrito arriba consta de Dos movi-mientos.

20ue es un Paquete de Movimientos?

Cualquier grupo de movimientos, alimentados al Sistema. juntos, podran especificarse como un Paquete de Movimien tos.

El objetivo de un paquete es el brindarle a usted una ma yor flexibilidad en la organización de sus movimientos, así como el permitirle al Sistema Contable tener una uni dad 16gica de almacenamiento de movimientos.

Se pueden incluir hasta 999 movimientos en cada paquete, no importando de los Diarios que provengan, ya sean --asientos Deudores y Acreedores; es abrolutamente indispensable que sus totales Deudores y Acreedores, sean -iguales antes de querer aplicar al mayor. En otras palabras, los paquetes de movimientos deben cuadrar siempre.

Cada vez que se înicia un paquete, el sistema le asignará un número automáticamente que será progresivo por todo el período. El máximo número de paquetes para un periodo será de 999. Una vez cerrado el período el número de paquetes se reiniciará en 0.

La descripción del flujo lógico de funciones para el -inicio de operaciones (adopción del Sistema Contable -NAGOPLAN), las operaciones del período (donde el período puede ser un mes o algún otro seleccionado para su -

empresal o las operaciones de fin de ciercicio, será como a continuación se muestra.

### INTCTO DE OPERACIONES

#### 1. BEFINICION DEL CATALOGO DE CUENTAS

Preferentemente este proceso debería ser realizado con la avuda de un contador pensando en las necesidades ac-tuales y futuras de la escresa. Un buen catálogo de ecuentas no debe resultar limitante al buen funcionamiento de la empresa.

#### 2. BEFINICION DE LA DURACION DE UN PERIODO

3. J GENERACTON SEL BISCO DE BATES

Con el Sistema Contable NEGOPLAN, co posible seleccionar la distribución de la información (archivos) con el fini de trabalar con varias empresas an el mismo sistema.

#### B.L. CREACTON SPL WERFIL BE LA CHERVEA

5. - CARGA DEL CATALOGO LE CUTATAS

Esta operación se realiza cuando se está seguro de la definición - 6ptima del catálogo de cuentas.

#### 6. - PROGRAMACION DE LOS REPORTES FINANCIEROS.

Para obtener reportes del Estado de Resultados y del Estado de Posición Financiera, deberá diseñar y programar al menos un formato para cada uno de estos estados finan cieros.

## OPERACIONES DEL PERIODO

1.- Modificaciones

- al Al catalogo de Cuentas
- b) Al perfil de la empresa y/o a la descripción de los Diarios
- el A los formatos de los Reportes Financieros

2.- Captura de Movimientos

Esta operación consiste en registrar en el Sistema Conta ble las transacciones ocurridas en el período. Cada movimiento representa un cargo o un abono a una cuenta del catálogo. Los movimientos son agrupados en paquetes para facilitar su captura. La operación de captura consta de:

- 1.- Captura de paquetes de movimientos
- 2.- Posibles correcciones para cuadrar los paquetes
- 3,- Verificación de movimientos contra el mayor.
- 4.- Modificaciones
- S.- Respaldo del periodo,
- 6.- Actualización del Mayor
- *1.-* Balanza de Comprobación
- B.- Ajustes
- 9.- Reportes
- 10.- Modificaciones a la programación de reportes financieros.
- 11,- Reportes Financiercs
- 12 •• Guardar respaldo del período
- 13.- Consolidación de períodos contables
- 14,~ Cierre parcial (el cual es indispensable, ex- cepto para el último perído del ejercicio).

- 49 -

15.- Creación del catálogo consolidado.

#### OPERACIONES DE FIN DE EJERCICIO

Comprendera las operaciones mencionadas en Operaciones del perfodo exceptuando el punto 14, ya que en este caso no se efectuará un cierre parcial, sino tetal.

#### PROCESO DE VARIAS CONTABILIDADES

A través del sistema NEGOPLAN se sodrán procesar todas las contabilidades que se deseen, así podrá distribuirse el tiempo máquina come mejor activenga. El precedimiento readacino para procesar vailas contabilizados es el misme que se empleô para una contabilidad gimble. Noto cig nifica que enda contabilidad que ne procase será indepen diente de jas demás. Cada contabilidad control con su propio dusco de datos. Para estos casos es conveniente llevar un control rigido de los dissos para ovitar confunsiones que pedrían originar graves perdidas de información, fil sistema más alemental para dicho control es el de ationetar adequadamente cada disco. Por cada nueva empresa que se vaya a procesar, deberá emprezarse des de el proceso de INICIO DE OPERACIONES explícado ante-riormente.

#### AMORTIZACION DE TIEMPO EN APLICACION DE MOVIMIENTOS

El procedimiente que se describe a continuación puede ahorrar valisso tiempo; pero requiere una familiariza -ción completa con la lectura del Sistema Contable y su operación. Hay que ser meticuloso: un error puede ser fatal. y provocar la pérdida de información.

El procedimiento consiste en no realizar la verificación previa de movimiento y actualizar directamente,

Para evitar que en caso de movimientos errôneos los saldos de las cuentas del catálego quedaran parcialmente + actualizados, el operador es el encargado de realizar un procedimiento externo al Sistema, el quel le permitirá restaurar los filidos de las questas a como se encontrában hasta antes de la actualización. (RESUMEN PANNAL DEL PROGRAMA)

PROGRAMA Z-LIM

En cuanto a la programación lineal, y en particular a la investigación de operaciones termenos el programa especia lizado llamado Z-LIN, el cual está diseñado para resol+ver problemas de programación lineal.

"Bajo la dirección de Ceorge Dantzing, un equipo de la -Corporación Rand en los Estados Unidos combinó elementes del Algebra ifugal para crear una récnica de optimiza-ción dentro de los numerosos esfuerzos y avances que se habian venido realizando desde los principios de la Se-gunda Guerra Mundial. Es en el año de 1987, aproximadamente diez años después de que se inicia la Investiga--ción de Operaciones como disciplina formal, que Dantzing presenta un mêtodo para resolver problemas de programa-ción líneas como una técnica perfectamente estructurada".

"La programación Líneas es probablemente una de la téc-nicas de la Investigación de Operaciones más conocidas. Su importancia reside en el hecho de que permite selec-cionar la mejor alternativa - solución de til forma que se pueda optimizar una función líneal sujeta a una o más restricciones también de tipo lineal.

En la práctica. la Programación Lineal ha sido utilizada con gran éxito en la solución de problemas relacionados con la asfonación de personal, mezcla de materiales, distribución, transporte e inversiones, entre muchas otras".

"El programa Z-LIN, resuelve problemas de programación lineal, acepta hasta 100 restricciones y 100 variables. Es fâcil de usar y calcula los valores de las variables que optimizarn la función objetivo y los valores de las variables duales, así como el valor óptimo de la función obietivo".

Al problema que se va a tratar se le da una expresión en forma matemática, es decir, en forma de una ecuación, --Esta ecuación se vaciará en la computadora como información: esto después de haber entrado al sistema de la máquina, procediendo despuês a correr el programa.

El programa Z-LIN al terminar, presenta la solución ópti ma del problema, la cual incluye los valores de la varia bles originales y de las váriables del holgura y super-fluas.

El programa futroduce automáticamente las variables de -holgura y las superfluas; el manejo de estas variables se explica en el capítulo referente al método simplex. Para su interpretación se menciona que las variables de holgura representan los recursos ociosos en cada restric ción".

"Las variables superfluas o de holgura negativa o exce-dentes representan los recursos sobrantes o no usados en cada restricción".

También se obtiene el valor óptimo de la función objeti vo v después el programa Z-LIN imprime los valores de las variables duales. Estos valores duales permiten ha cer interpretaciones de tipo econômico quy interesantes,

Para el uso del programa es importante mencionar que las constantes de las restricciones deben cer positivas (diferentes de cerol. Si la constante fuera negativa, puede multiplicarse toda la regtricción por -1, cambiándose el sentido de la desigualdad. Si alguna restricción tuviera la constante igual a cero, thede appoximanse el -problema, sustituyendo el caro por una cantidad muy -pequeña, por ejemplo .0001".

Una vez obtenidos los resultados de la computadora res-pecto a un trabajo efectuado con el pregrama Z-LIN, queda en manos de los directivos de la capresa usar esa información para temar las desiciones que ne consideren -necesarias.

(RESUMEN PROGRAMACION LINEAL)

PAOUETE SPSS

Es otro ejemplo de los elementos de programación inte-gral, este paquete ofrece una serie de pruebas estadis-ticas aplicables al estudio de la mercadotecnica y otras áreas de la administración, La correcta aplicación de las pruebas proporcionaran información de un gran valor para la toma de decisiones.

En cuanto a la codificación y para poder aplicar esta--disticas al análisis de un problema es necesario sistema

tizarla información. La tarea consiste en traducir de alguna manera a números las variables de nuestra población que describen las características de cada una de ellas, asi tenemos por ejemplo:

Sexo:

- HOMBRE J.
- $\mathcal{D}$ **MUJER**

Estado Civil:

SOLTERO  $\mathbf{1}$ 

CASADO  $\overline{2}$ 

- $\mathbf{a}$ UNION LIBRE
- VIUDO/A  $\mathbf{h}$
- $5 -$ DIVORCIADO/A

Habito alimenticio

**VEGETARIANO**  $\mathbf{I}$ 

 $\overline{2}$ NO VEGETARIANO

Salud óptica:

 $\mathbf{1}$ **USA LENTES** 

NO USA LENTES  $\overline{2}$ 

¿Acostumbra fumar?

 $\mathbf{r}$ SI

N<sub>0</sub>  $\overline{2}$ 

Así tenemos que a un hombre, soltero, no vegetariano, -que usa lentes y acostumbra fumar, le asignaremos el número 11211.

Y esta misma forma de sistematizar la información es la que se utilizará para trabajar con el paquete SPSS,

# CAPITULO IV

# DIAGNOSTICO AL SISTEMA.

### A.- REFERENCIA GENERICA

La empresa adquiere equipo para el procesamiento de la informaic8n y ellos implica tener mayoc cuidado al manejar la información. La información debe fluir correctamente a través de los documentos creados para esta fun- cl8n e implementando aquellos documentos que se consideren necesarios.

Los constantes avances en el 5rea de inform5tica exigen estar al dia respecto a las mejoras que se introduzcan  $$ en el mercado. La selección de los equipos y su integra ción es tarea de los ejecutivos de la empresa. El traba jo que ralizan en este aspecto los directivos será la -mejor muestra de su destreza y no se podrá concluir la calidad de ella a menos que se le efectGc un examen crítico constructivo, es decir valernos de una revisión para emitir un juicio apropiado y para esto, podemos consi derar que la Auditoría Administrativa es la evaluación que se realiza del establecimiento y satisfacción de los objetivos, a través de los planes, y políticas y procedi mientos diseñados para tal efecto, con la utilización de los recursos de una empresa, el establecimiento de con-troles y el análisis de la estructura funcional.

Ahora bien, sfendo los objetivos de cualquier tipo de - organización su propia conservación y el acrecentamiento de los recursos, resulta imperioso hacer el mejor uso de los recursos humanos, materiales y técnicos, debiéndose contar para ello con un organismo de evaluación, que per mita a partir de los objetivos establecidos determinar lo adecuado que es el manejo de recursos para el funcionamiento del proceso administrativo.

En virtud del fundamento de este tipo de intervención, se considera que actualmente su alcance involucra aspectos tales como:

- Lo relativo a la propia administración, en que  $\mathbf{a}$ se pretende evaluar las actividades de acuerdo con los principios establecidos por la propia disciplina.
- $b<sub>i</sub>$ Lo referente a la investigación que persigue identificar las causas y sus posibles efectos.
- c) La forma de administración en que se abarcan todas las áreas funcionales de una empresa así como la correspondiente aplicación del proceso administrative.

Dentro de la ejecución de una auditoria administrativa se considera que deben ser cubiertos los siguientes re-quisitos:

- al. Ser una objetiva revisión y con un alcance uni versal, además tener la posibilidad de validar se por cualquier persona que dosee investigar.
- b) Hacerse una medición precisa de las activida-des, usando procedimientos apropiados para tener certeza de lo que se ha registrado.
- c) Realizar un estudio exhaustivo, que cubra to-dos los ângulos del problema para evitar que exista algún erros por omisión, lo cual haría difficil el desarrollo de la revisión e incluso anularia las conclusiones y recomendaciones de terminadas.

Revisar que los objetivos establecidos por la d) empresa sean alcanzados en forma eficiente y nnortuna. Sobre este fitimo aspecto cabe comentar que el Lic. José Antonio Fernandez Are na, propone basicamente tres tipos de objetivos. Éstos son: los de servicios, sociales y los econômicos.

Addeionalmente a los obietivos establecidos. todo el desarrollo de la Auditoria Administrativa debe enfocarse en lo general, hacia todas las Arcas funcionales de la empresa y en lo particular, nacia las åreas en donde se hallan detectado las causas de los problemas, para proce der a reportarlas y se realicet los ajustes necesarios.

Cabe señalar que en términos generales, las freas funcio nales bâsicas de cualquier empresa son las siguientes:

Recursos Humanos a Y

b) Comercialización

c) Producción

d) Finanzas

Esta clasificación no es limitativa y dependerá del tipo de organización la aplicación de la misma.

#### METODOLOGIA DE LA AUDITORIA ADMINISTRATIVA  $R =$

En el desarrolio de la auditoria el profesional que la desarrollo se vale de una metodologia, el profesor William P. Leonard propond la siguiento:

Esquema general que incluyet  $\left\{ \right.$ 

- Examen de âreas de estudio
- Examen de detalla a analizar
- Evaluación chi proceso
- Análisis e intercretación
- Presentación y seguimlento

 $2<sub>1</sub>$ Programas de Auditoria, respecto a:

- Planes y objetivos
- Estructura organizacional
- Políticas, sistemas y procedimientos
- Métodos de control
- Recolección de información 3)

4) Análisis de la información obtenida y diagnóstico

 $51$ Presentación de informa.

Adicionalmente a lo anterior, se precisa la clara identi ficación de las deficiencias, revisando que las observaciones detectadas, así como las recomendaciones efectua-das, hayan sido corregidas y puestas en práctica debidamente.

Además de lo que es la metodología propuesta, una de las características de este enfoque de evaluación es el esta blecimiento de indicadores, ya que la auditoría administrativa trabaja con una gran parte de elementos cualitativos y pretende dar con ellos una evaluación cuantitati va.

## C.- DIAGNOSTICO AL SISTEMA

Como ya se mencionó, la auditoria administrativa es la revisión objetiva metódica y completa de la satisfacción de los objetivos institucionales, con base en los nive-les jerárquicos de la empresa, en cuanto a su estructura y la participación individual de los integrantes de la instituticion; y al realizar tal trabajo debe satisfacer las necesidades de la evaluación relativa al sistema.

En la revisión a la auditoria efectuada deberán respon-derse satisfactoriamente todas aquellas preguntas que los directivos y accionistas desean que se les responda, pre guntas que sôlo ellos como elementos pertenecientes al ente haran; y son los administradores de la empresa quie nes mejor conocen las necesidades de la empresa e implicitamente las necesidades reales que le aquejan. En la revisión del funcionamiento en la organización surgirán preguntas significativas que sólo quién está al frente de la empresa podrá efectuar.

El desarrollo minucioso de la revisión a cada área se -desenvolvera como se menciona a continuación. En este trabajo, al procesamiento electrónico de la información, participaran todos aquellos involucrados en el área.

#### ELEMENTOS FISICOS

1.- Unidad Central de Procesamiento.

- ¿Por qué es el modelo de computadora que se tiene el más apropiado para la empresa?

- ¿ Cuântos dispositivos de entrada/salida (terminales ~ impresoras, etc.) pueden conectarse a esta unidad? ¿Cuál es la configuración máxima?.
- ¿Cuântas tareas puede esta unidad de procesamiento cen tral hacer simultaneamente?.
- ¿Con qué frecuencia ha dejado de computar la unidad de procesamiento central? es decir, ¿Cuânto tiempo impro ductivo ha acumulado? ¿Qué procedimientos debe seguir el usuario para que la máquina sea reparada? ¿Cuál es el costo del tiempo improductiva?
- Si hay un apagôn o una reducción en el suministro de energia eléctrica, ¿Pierde la unidad central de procesamiento los datos contenidos en ese momento? ¿Oué pasa con los programas almacenados en la memoria principal? ¿Es el usuario capaz de identificar con exacti-tud los puntos en que empezó y terminó de perder datos o sôlo sabrá que "cienta cantidad" de información se perdiô? ¿Qué medidas de protección se poseen?
- Ha demostrado la memoria principal ser suficientemente grande para los requisitos del usuario? ¿Posee la memoria principal una capacidad de almacenamiento reducida que limita el número de programas utilizables?
- ¿Posee la computadora capacidad para procesar palabras?
- ¿Opina el operador que la unidad de procesamiento cen -tral y los dispositivos de entrada y salida están coor nados para funcional con eficiencia máxima? ¿En qué fundamenta 81 su opinión?
- ¿Puede esta unidad procesar un gran, volumen de información reiterativa "por cuenta propia", mientras el operario suministra datos relacionados con otro trabajo? Este método puede retrasar el tiempo de respuesta de la impresora o terminal, ¿Es este retraso evidente en la computadora que se tiene?
- ¿Requirió esta computadora algún cambio especial en el ambiente de la oficina aInstalación de aire acondicio nado, alfombra, antiestática, aislamiento acústico o paneles de conexión? ¿Que aditamentos fueron necesa-rios? ¿Cudl fue ou costo?

# 2. - Equipo periférico.

- ¿Cuântas términales se poseen en la empresa? ¿Qué precio tiene cada una de ellas? ¿Per qué se decidió em-plear este número? - Se basó esta configuración en las verdaderas necesidades de la empresa o fue el convencimiento por insistencia del vendedor (43 obvio que esta pregunta debe efectuarse más diplomáticamente),
- ¿Existen planes para aumentar el número de terminales en la configuración del sistema actual? ¿Por qué? --¿Fué anticipado este paso cuando se realizó la compra?
- En caso de cambiar las necesidades de la empresa, ¿nosee el fabricante una variedad apropiada de terminales en existencia? Terminales con impresoras, terminales provistas de microprocesarores, etc., ¿Cuál es la demo ra de entrega típica al ordenar estos componentes?
- ¿Puede el equipo de otros fabricantes ser integrado a la configuración presente? Aunque la mezcla de marcas

a través de su compatibilidad es tarea de expertos en la materia, no debe descartarse la posibilidad de hechar un vistazo a éste renglôn del área.

- ¿Cuân fácil es el uso de las terminales?
- La configuración de máquina de escribir más 10 teclas numêricas es comûn, pero lesta el teclado puesto de tal modo que es cômodo para el usuario? ¿Es móvil o fijo?
- $-$  *i*Se encuentra el teclado a una altura apropiada? ¿Experimenta fatiga física o visual el operario? Una u -otra contribuiran a un elevado îndice de errores.
- $-$  ¿Es fácil de leer la pantalla indicadora? ¿Pueden distinguirse los caracteres facilmente? *illay reflejos*? *lFu*ê necesario instalar iluminación elevada para el área de la computadora?
- ¿Posee el terminal características especiales, como caracteres intermitentes e intensidades de luz distin tas para destacar o distinguir caracteres determina-dos, o caracteres obscuros contra un fondo blanco? ¿Sirven de algo esas caracter\$sticas o no hacen más que distraer?
- ¿Ha escuchado el operario sobre ciertas caracteristi-cas integrables a la terminal que serfa oportuno in- $~\hbox{--}~$ bluir en el sistema?
- Una pregunta clave para el operacio será: ¿Existen operaciones que podrían llevarse a cabo más fácilmente con el antiguo sistema manual que con la computado ra.

- ó5 -

- Posee la pantalla suficientes renglones y caracteres por rengión como para contener toda la información requerida por el usuario?
- ¿Tiene cada puesto de trabajo capacidad para realizar individualmente una tarea específica?
- ¿Qué servicio de mantenimiento local se dispone para las terminales?
- De ocurrir una emergencia, ¿prestará el fabricante o el abastecedor de equipos una terminal al usuario?

b) Impresoras

- ¿Posee el usuario una impresora en serie o por renglones? ¿Oué motivô a los directivos aceptar esta impre sora?
- ¿Qué velocidad posee la impresora? ¿Cômo se determinô. que la impresora que se posee es la adecuada a la organización?
- ¿Se emplean en la impresión caracteres especiales? ¿Pue de imprimirlos el equipo periférico? ¿Es la calidad de la impresión semejante a la de una máquina de escri bir? ¿Imprime con mayúsculas y minúsculas? ¿Acepta tin tas de diversos colores? ¿Aumenta esta característica el precio? ¿Son las caracteristicas requeridas en el ente?
- ¿Se atasca o rompe con frecuencia el papel? ¿Puede la impresora utilizar formatos distintos? ¿Cuan ruidoso es este modelo?
- Cuán anchos son los renglones? Algunas impresoras, especialmente las que se disefian pard microcomputadoras imprimen renglones muy angostos.
- ¿Recae la culpa sobre una "impresora. lenta" cuando se producen atolladeros en las labores de oficina?
- ¿Existe algQn problema serlo Pespecto al mantenimiento de la impresora?
- $-$  ¿Prevé el encargado de la impresora la necesidad de reemplazar el modelo existente por otro m&s veloz? - ¿Por Qué?
- $-$  ¿En cuento al abastecimiento de papel para impresión ¿Se han encontrado distintos precios de êste? si así es ¿Son *significativaG?*
- iHa sido una (o el nÚmero que fuese) impresora sufi-ciente para el usuario? ¿Pueden afiadirse otras a su unidad de procesamiento central?
- *LEs posible que el funcionamiento de la imprésora retar* de el tiempo de respuesta de la unidad de procesamien to central?

# c) Almacenadores Secundarios

- ¿Oué medio de almacenamiento han seleccionado en la empresa? ¿Discos? ¿Disquete? ¿Una combinación de ambos? ¿Cassete? ¿Cinta Maynética? ¿Sobre que información se basó la elección? ¿Han sido satisfactorios los resultados?
- ¿Cuál es la capacidad del almacenador secundario? Esta es una de las precuntas más importantes a cubrir en esta evaluación. Un usuario con almacenador de 40M bytes es capaz de contener 28,000 informes detallados sobre clientes, mås los programs  $X$ ,  $Y$   $y$   $Z$ .
- 70uÉ sucederá cuando el volumen comercial de nuestro almacenador exceda la capacidad para la cual fue dise ñado? ¿Quê opciones habra? ¿Qué garantia tenemos de que la linea de computadora ofrecidas por el fabrican te posee la capacidad y versatilidad que le permitirá expandir progresivamente su sistema actual? ¿Tiene -idea de los costos involucrados?
- ¿Si tenemos un sistema de disquetes, ¿cuántos disque-tes pueden estar en linea simultâneamente? Es decir, -¿qué cantidad de información contenida en los disque-tes es inmediatamente accesible mediante la unidad de procesamiento central?
- Si se opera este sistema con disquetes, ¿cuántos disquetes mete y saca al dia el operador? ¿Cuântas molestias ocasiona este método? Esta pregunta es propia al operador.

-¿Se estân almacenando todos los datos que se requieren?

 $-68$ .
- B.- Elementos de Programación,
- ¿Se han investigado con exactitud las funciones compu talizables?. ¿cuáles son las funciones computalizables? ¿Cufiles son las funciones no computalizables? ¿Por qué?

 $-60$   $-$ 

- ¿Bastan los elementos de programación especializados o integranles para satisfacer las necesidades de la empresa? ¿Hubo necesidad de preparar ciertos progra-mas especiales? ¿Por qué, ? (Eran los elementos de -programación integrales inadecuados, o no hubo manera de obtenerlos?), Recordar que el trabajar con los programas apropiados (versiones más recientes) será significativo en los resultados.
- Si los elementos de programación especializado debie-ron ser modificados, ¿cuál fue el costo? ¿Cuáles fueron los cambios que también concernirían a la empresa?
- ¿Cuânto tiempo debió invertirse para preparar la pro-gramación hecha a la medida? ¿Ha terminado esta la-bor o quedan adn detalles por resolver? ¿Hubo cierta correspondencia entre el tiempo pronosticado para -realizarla y el tiempo invertido?
- ¿Se planea añadir otros programas en el futuro? Cuáles son los costos previstos? ¿Por qué no se hizo antes esta adición? (¿Por qué el Jefe del Departamento pensố que no seria necesario, o por quê el programador no contaba con tiempo suficiente?). A medida que una Compañía se familiariza con la computadora, van apare ciendo como por arte de magia nuevas áreas apropiadas para la computarización. En resumen, el sistema siem pre tiene a crecer.

**ESTA TESIS Nº DEBE<br>SALIR DE LA BIBLIOTECA** 

- ¿Se conocen las partes vulnerables de la áreas computalizadas?
- ¿Han escuchado los directivos o el encargado del depar tamento de sistemativación de cientos elementos de  $$ programación que, de haberlos conocido antes, os de-cir, a tiempo habrian instalado en su sistema?
- En cuanto a la documentación de la empresa (facturas remisiones. listados de recibos de nômina y otros documentos de información interna 2006 documentación fue provista con el sistema? ¿Está el usuario de la información satisfecho con los resultados? Es capaz de comprenderla en todos sus detalles?
- /Es adecuada la documentación en cada registro? ¿Se ha dejudo suficiente especio al proyectarse los archivos para rermitir la subsequente adición de información.
- ¿Se tienen datos estadísticos de las mejoras que ha -producido el procesamiento electrónico de la información? Y si no es aní (Se ha pensado en ello?
- A grandes rasgos, ¿permite la sistematización de la -información con la computadora realizar las tareas de oficina en forma más eficiente que antes? ¿Cômo?
- ¿Es posible imprimir informes al mismo tiempo que el operario está frente al teclado haciendo consultas de información ¿Sólo debe efectuarse una función.
- ¿Han empleado la computadora de la empresa para obtener ingresos adicionales? ¿Arrendam la computadora a per sonas ajenas a la empresa?
- Dado que la computadora nos puede conducir a fuentes de utilidad inexploradas *iYa se han identificado* éstas?
- ¿Cuáles son los derechos de la empresa respecto a sus elementos de programación? ¿Puede venderlos? ¿Qué res-tricciones existen en cuanto *a* su uso?
- Cuán exclusivo es el lenguaje de programaci6n empleado? ¿Ha constreñido a la empresa a usar un solo tipo de - equipo?
- ¿Obtuvo la empresa los elementos de programación de la misma fuente que proporcionó los elementos físicos? -  $-$ "Existe una ventaja al obtener ambos elementos de la -misma fuente: el abastecedor de los elementos físicos será responsable de cualquier problema que surja con la programación. Por otra parte, algunos usuarios asegu-ran obtener mejores resultados con compañías que se especializan en elementos de programación".
- 20ué medidas de protección se han tomado para evitar la pérdida de información? ¿Dispone la organización de un archivo protector cotidiano? ¿Cuánto tiempo se invierte en esta labor?
- ¿Qué tipo de informes especiales puede el gerente crear frente al tecladul
- ¿Proporciona la pantalla del tubo de rayos catódicos instrucciones precisas, lógicas y detalladas para reali zar una tarea? Este tipo de instrucciones, orientadas al usuario sin conocimientos profundos de programaci6n, puede obtenerse fácilmente. Conviene poner a prueba -este sistema cuando visite una instalación.

- 71 -

- Obtiene el operador o aquellos interesados en una in formación específica toda la información que necesita en el formato de su pantalla?
- Cuândo se desean hacer algunos cambios en el formato de la pantalla, ¿es necesaria la presencia de un pro -gramador? ¿Qué gastos y cuánto tiempo debe invertirse?
- ¿Son los informes impresos en los formatos deseados? -¿Ha habído desengaños en esta área? Si el usuario desea cambiar el formato de un informe o añadir un informe -nuevo. Ja cuánto ascenderán los costos?
- Es razonable el servicio ofrecido por los abastecedores de elementos físicos y de programación? ¿Están disponibles cuando son necesarios? ¿Cual ha sido la espera -  $mA$ x $imA$ ?
- ¿Cômo se obtuvieron el equipo y los programas de la empresa? ¿Directamente de fábrica? ¿Del abastecedor? --¿Los compró en el mercado de elementos de segunda mano? ¿Se diseñaron los programas en la empresa?
- ¿De qué manera se pagan los servicios de mantenimiento a los elementos físicos? ¿Pagos mensuales? ¿Cuál.os la cobertura de crédito de la empresa en este renglón?
- Qué tan seria y estable es la empresa que presta el --servicio de mantenimiento? ¿Cômo son las relaciones con la misma?
- ¿Con qué periodicidad se da mantenimiento al sistema?

- Si la computadora sufre un desperfecto, ¿pueden obtener

se las refacciones que sean necesarias para su arreglo con rapidez ?

- ¿Quidn entreñó a la persona que se hace cargo del sis-tema? Jouiên pagê por el entrenamiento y a cuânto ascen dieron los costos?
- ¿Implied la computarización de la empresa un aumento -del personal? ¿Cômo ha repercutido hasta ahora en la estructura de la empresa?
- ¿Qué elementos se consideraron para tomar la decisión de compra?
- ¿Por qué prefirió esta marca?
- ¿Se pidieron referencias de la marca?
- ¿Hay personal capacitadas para manejar la computadora?.
- TODAS AQUELLAS OTRAS PREGUNTAS QUE SE CONSIDEREN NECESA RIAS O QUE INCUMBAN A LOS DIRECTIVOS, COMO EL MANTENI--MIENTO DEL SISTEMA O LAS RELACIONES CON LOS PROVEEDORES.

## PRE-CONCLUSION

La evoluación del uso de la computadora en los negocios ha afectado enormemente la forma en que el auditor ejecuta la función de auditoría. Los procedimientos establecidos, ahora que las grandes compañías han integrado a sus operaciones el procedimiento electrónico de datos, se han en++ contrado frente a registros a travês de dispositivos electrônicos en vez de los registros tradicionales.

Este hecho ha colocado a la auditoria en una posición par ticularmente difícil a medida que los auditores tratan --(al igual que la mayoría de los negocios) de estar al día con la creciente implantación de la tecnoloría avanzada.-La profesión, durante los últimos diez años. La realizado un gran esfuerzo para enfrentarse a las nuevas carras que la tecnología de la computación ha acarreado; como resultado, la auditoria a través del computador nació y se ha convertido en una parte importante, sino integral, de la auditoria tradicional.

El impagno que las computadoras han tenido en el desarrollo de la suditoria externa, varia considerablemente ---entre los distintos clientes que tiene el Contador Público y depende en gran ; arte de la naturaleza y complejidad de los sistemas de computación con que se cuenta. Hatu-ralmente, los grandes y complejos sistemas de computación requieren que el auditor posee conocimientos profundos -del funcionamiento de la computadora con objeto de poder evaluar objetivamente el sistema de control interno y de esta manera poder planear las pruebas de auditoría pertinentes.

Resumiendo la idea, a mayor número de empresas que usan computadores, se requiere mayor número de auditores exper tos en sistemas electrónicos de información. Para mantener el equilibrit en esta situación en un futuro próximo todos los auditores deberán avudarse en sus auditorias de medios computarizados. De aquí la importancia de estable cer la auditoría de procesamiento electrónico de datos o la función de informática de una manera eficiente y for-mal.

La existencia de un ente implica la creación de un cuerpo encargado de realizar la evaluación y correcto funciona -miento de éste a través de una revisión metódica y comple ta.

Conforme ha transcurrido el tiempo, la función de auditoria ha hecho algo más que detectar fraudes y errores. E1 nacimiento de sistemas complejos ha llevado a la audito-ría a efectuar estudios propios de la magnitud de las organizaciones.

Los cambios que origina el avance tecnológico propicia la sofistificación de los entes a los cuales las empresas -están suietas.

Siendo la quditoría el medio de diagnosticar la salud de una empresa será pertimente cuidar la calidad de ella.

Una herramienta tecnológica tan versátil como es el compu tador debe ser objeto de observación en cuento a su fun-ción sistemática.

La auditoria administrativa debe revestir su objeto de -trabajo con todos los elementos que le competen tanto en su forma funcional como operacional.

Deben de enmarcarse y estudiarse en forma clara y específica los elementos que han de evaluarse durante el desa-rrollo de la auditoria (vg. software, hardware).

La validez de una auditoría administrativa la dará el - cuerpo directivo quienes respaldarán su voto de calidad a través de la revisión y supervisión de la misma.

La evolución tecnológica ha afectado en forma tangible a toda organización, el cuidado de sus partes estratégicas será vital para su existencia.

## **BTBLTOCHAFTA**

COMPUTACION I The open university Mc. Graw Hill de México, S. A. de C. V. México 1977

INFORMATICA, presente y futuro Donald H Sanders Mc. Graw Hill de México, S. A. de C. V. México 1985.

LA AUDITORIA ADMINISTRATIVA José Antonio Fernandez Arena Ed. DIANA México 1986.

MEJORA DE ULILIDADES James Lines LOGOS CONSORCIO EDITORIAL, S. A. México 1980.

Programación Lineal Jorge Cerecedo Armando Rojas Judith Zuvicta Ed. F. C. A. México 1985.

NORMAS Y PROCEDIMIENTOS DE AUDITORIA J. M. C. P., A. C. Programa de libro universitario U.N.A.M. México 1984.